## Functions

#### **Topics**

- Using Predefined Functions
- Programmer-Defined Functions
- Using Input Parameters

#### Review of Structured Programming

- Structured programming is a problem solving strategy and a programming methodology that includes the following guidelines:
	- <sup>o</sup> The program uses only the sequence, selection, and repetition control structures.
	- <sup>o</sup> The flow of control in the program should be as simple as possible.
	- <sup>o</sup> The construction of a program embodies topdown design.

#### Review of Top-Down Design

- Involves repeatedly **decomposing** a problem into smaller problems
- Eventually leads to a collection of small problems or tasks each of which can be easily coded
- The **function** construct in C is used to write code for these small, simple problems.

## Functions

- A C program is made up of one or more functions, one of which is main( ).
- Execution always begins with main( ), no matter where it is placed in the program. By convention, main( ) is located before all other functions.
- When program control encounters a function name, the function is **called** (**invoked**).
	- <sup>o</sup> Program control passes to the function.
	- <sup>o</sup> The function is executed.
	- <sup>o</sup> Control is passed back to the calling function.

#### Sample Function Call

#include <stdio.h>

 int main ( ) printf is the name of a **predefined** { **function** in the stdio library printf ("Hello World!\n") ; <u>this statement is</u> return 0 ;  $\bigwedge$  is known as a } **function call** this is a string we are **passing** as an **argument** (**parameter**) to the printf function

## Functions (con't)

- We have used three predefined functions so far:
	- <sup>o</sup> printf
	- <sup>o</sup> scanf
	- <sup>o</sup> getchar
- There are 3723 predefined functions on the gl system. Don't worry, nobody knows them all!

## Predefined Functions

- You can use the man pages for help with using the predefined functions.
- Some of the functions are also Linux commands or system calls, so to get the information on how to use them in your program, use: man 3 abs
- You will also need to use the man page to find out what you have to #include. There are over 900 libraries, so don't expect to learn them all!
- The man page will also tell you what the arguments and return type are.

## Man Page Example

ABS(3) Linux Programmer's Manual ABS(3)

NAME

abs, labs, llabs, imaxabs - compute the absolute value of an integer.

**SYNOPSIS** #include <stdlib.h>

To use the library function abs( ), you must include the stdlib.h file.

=======================================================

## Man Page Example (cont'd)

• In the case of the abs function, you will see:

int abs(int j);

• This means that you must give it one integer argument and it will return an integer value.

# Programmer-Defined Functions

- Programmers can write their own functions.
- Typically, each module in a program's design hierarchy chart is implemented as a function.
- C function names follow the same naming rules as C variables.
- All non-trivial programs use functions.
- You define all the parts of a programmerdefined function, the name, the behavior, the parameters (or arguments) and the return type.

#### Sample Programmer-Defined Function

#include <stdio.h>

}

```
void printMessage ( void ) ; 
int main ( void ) 
{<br>}
    printMessage ( ) ; 
    return 0 ; 
} 
void printMessage ( void ) 
{ 
    printf ("A message for you:\n\n");
   printf ("Have a nice day!\n") ;
```
## Examining printMessage

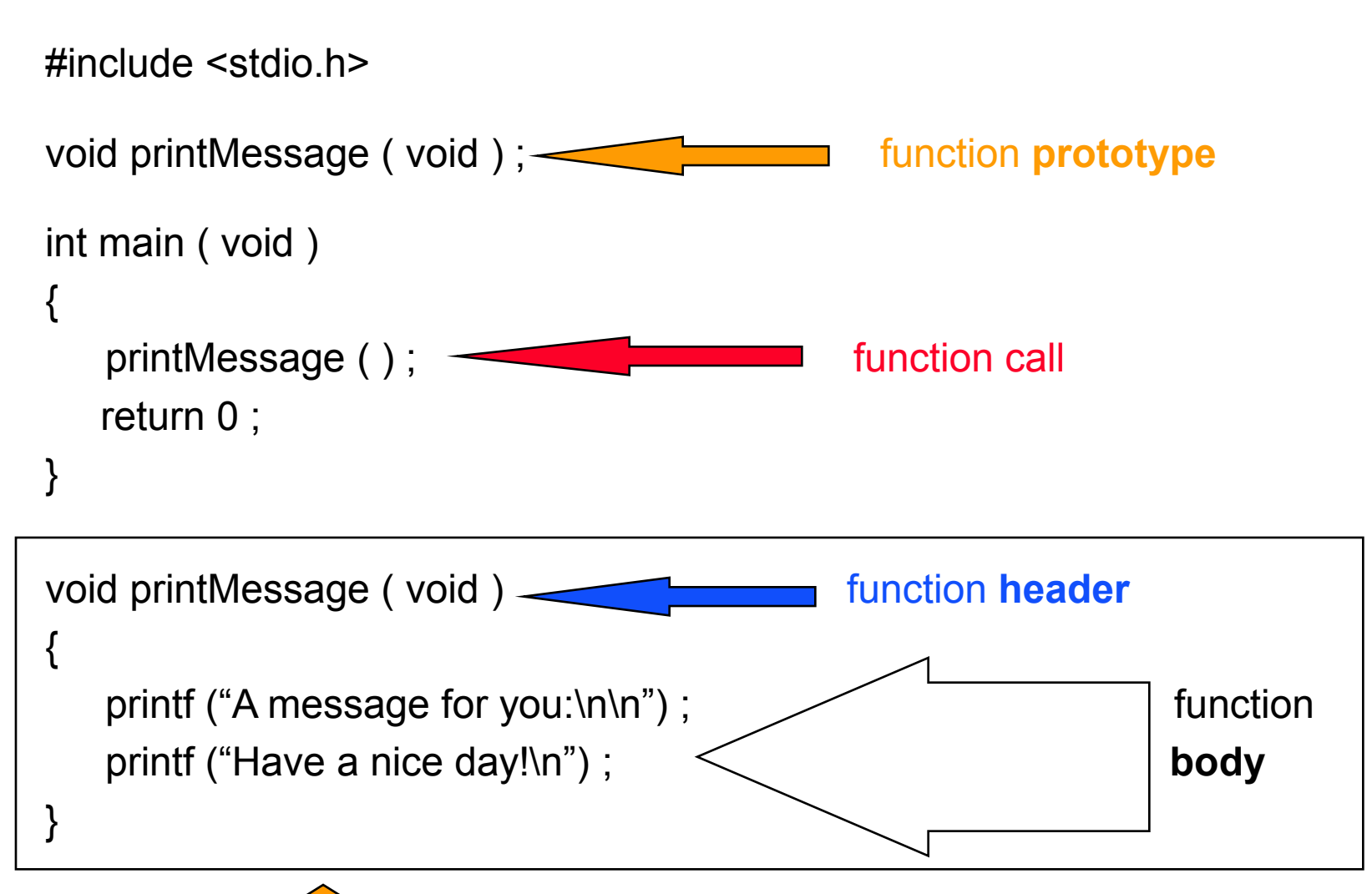

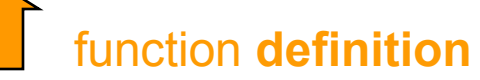

## The Function Prototype

• Informs the compiler that there will be a function defined later that:

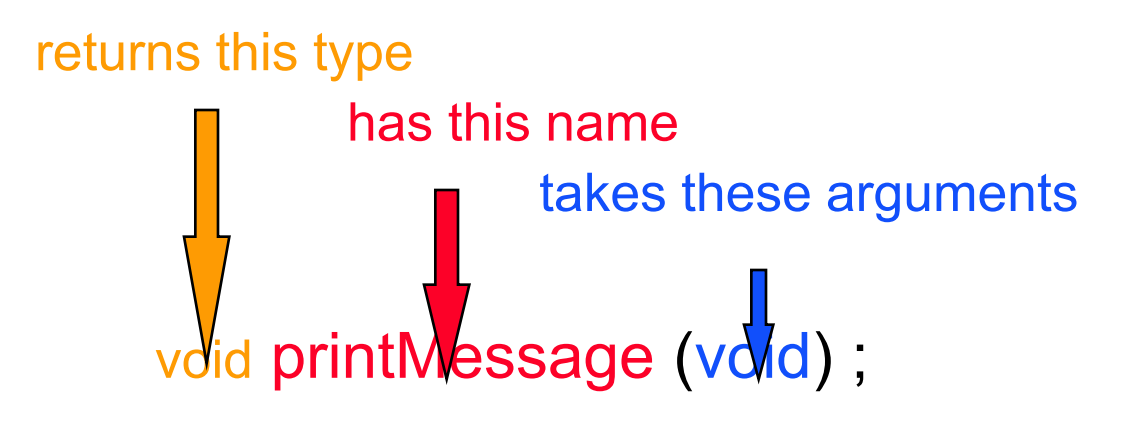

• Needed because the function call is made before the definition -- the compiler uses it to see if the call is made properly

## The Function Call

- Passes program control to the function
- Must match the prototype in name, number of arguments, and types of arguments

```
 void printMessage (void) ; 
      int main ( void ) same name no arguments
 { 
           printMessage ( \angle return 0 ; 
 }
```
## The Function Definition

• Control is passed to the function by the function call. The statements within the function body will then be executed.

```
void printMessage ( void ) 
{
     printf ("A message for you:\n\n");
      printf ("Have a nice day!\n") ;
 }
```
• After the statements in the function have completed, control is passed back to the **calling function**, in this case main( ) . Note that the calling function does not have to be main( ) .

## General Function Definition Syntax

```
type functionName ( parameter1
, . . . , parametern
 )
```

```
variable declaration(s)
statement(s)
```
{<br>}

}

```
• If there are no parameters, either
         functionName( ) OR functionName(void) 
   is acceptable.
```
- There may be no variable declarations.
- If the **function type** (**return type**) is void, a return statement is not required, but the following are permitted: return ; OR return( ) ;

#### **Possibilities**

- A function may:
	- <sup>o</sup> Have no arguments and return nothing.
	- <sup>o</sup> Have arguments and return nothing.
	- <sup>o</sup> Have arguments and return one value.
	- <sup>o</sup> Have no arguments and return one value.
- A function can never return more than one value!

#### Parameter List

- A function can have more than one parameter: int functionA( int a, int b, float c )
- When the function is invoked, the parameters can be a variable, constant, or expression: result = functionA $( 7, 3 + a,$  dollars);
- The value 7 is put into to local variable  $a, 3 + a$  is put into local variable b, and a copy of the value in dollars is put into c in this example.

## Using Parameters

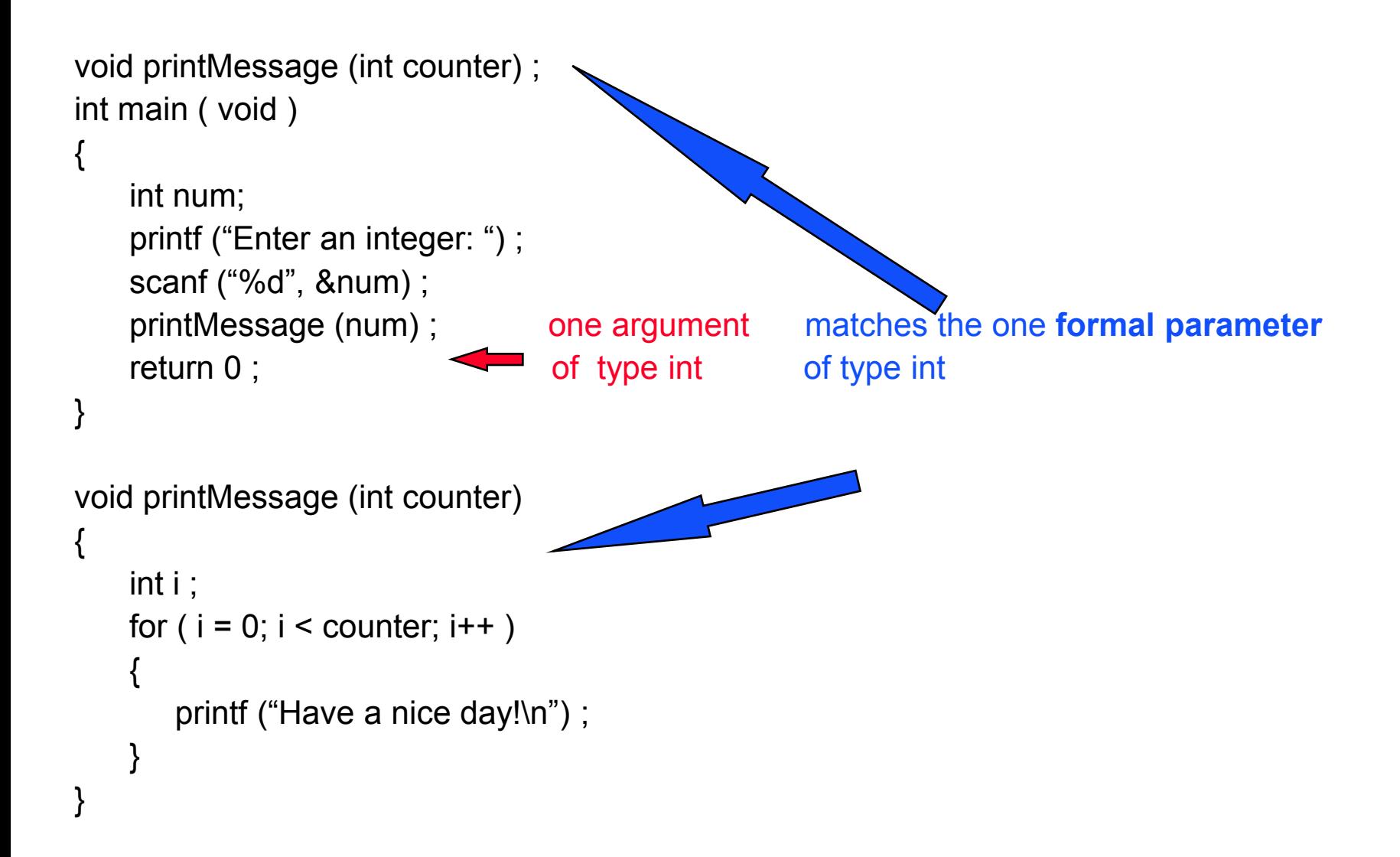

## Using Parameters (cont'd)

- In this example, we do not know in advance what the user will enter for the value of num, however, it is copied into the variable **counter** in the function printMessage( ).
- Both the variables **counter** and **i** are considered to be local variable, because they are only visible inside (or local to) the function printMessage( ).

#### Final "Clean" C Code

```
#include <stdio.h>
```

```
void printMessage (int counter) ; 
int main ( void ) 
{ 
    int num ; /* number of times to print message */ 
   printf ("Enter an integer: ") ;
   scanf ("%d", &num) ;
    printMessage (num) ; 
     return 0 ; 
}
```
#### Final "Clean" C Code (con't)

```
/************************************************************************* 
  printMessage - prints a message a specified number of times
  Inputs: counter - the number of times the message will be
** printed 
   Outputs: None
               /*************************************************************************/ 
void printMessage ( int counter ) 
{<br>}
   int i ; \prime^* loop counter \prime\primefor ( i = 0; i < counter; i++ )
    { 
        printf ("Have a nice day!\n") ;
    } 
}
```
## Good Programming Practice

- Notice the **function header comment** before the definition of function printMessage.
- This is a good practice and is required by the 104 C Coding Standards.
- Your header comments should be neatly formatted and contain the following information:
	- <sup>o</sup> function name
	- <sup>o</sup> function description (what it does)
	- <sup>o</sup> a list of any input parameters and their meanings
	- <sup>o</sup> a list of any output parameters and their meanings
	- <sup>o</sup> a description of any special conditions

#### Header Files

- Header files contain function prototypes for all of the functions found in the specified library.
- They also contain definitions of constants and data types used in that library.

#### Commonly Used Header Files

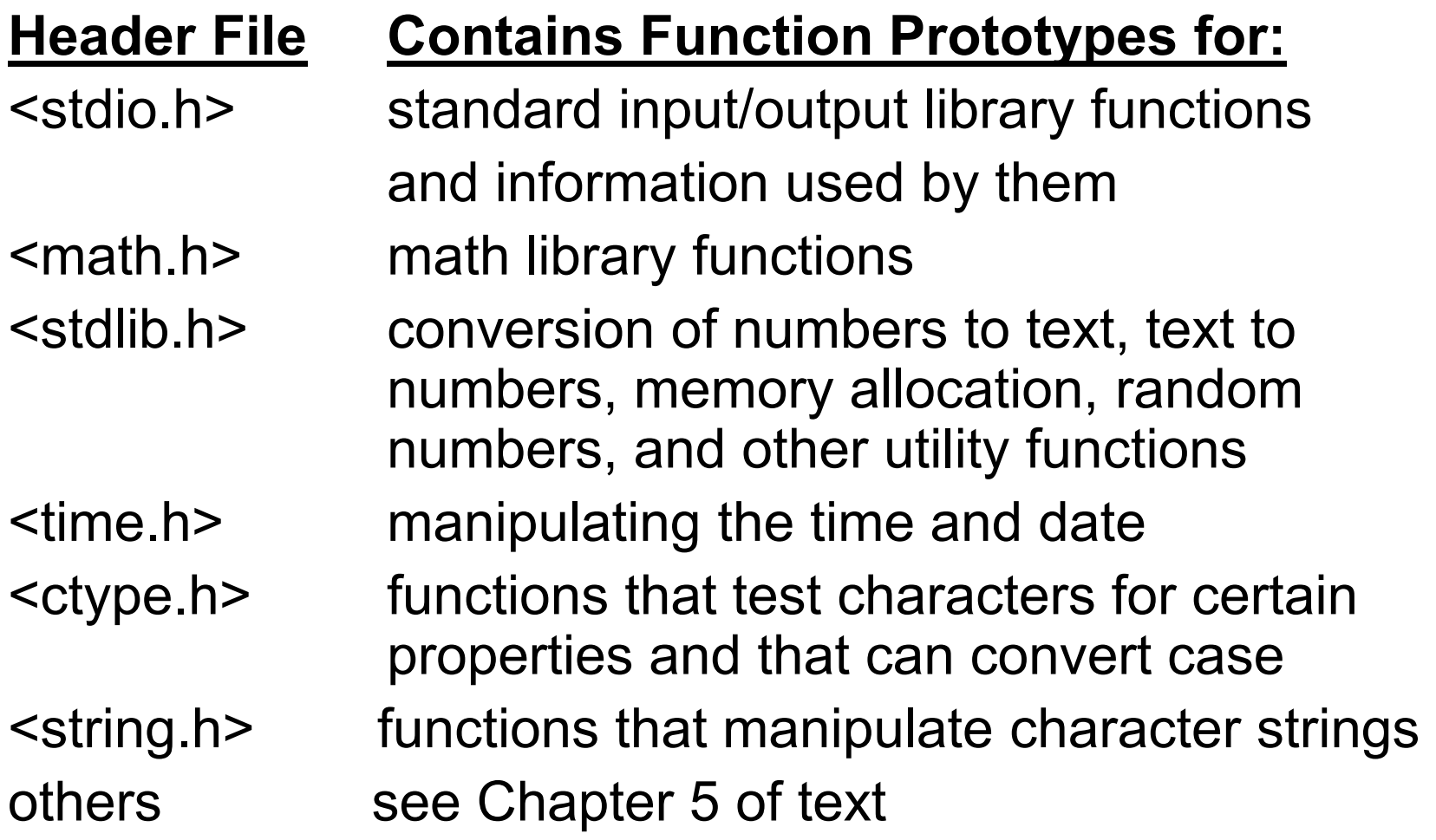

## Using Header Files

```
#include <stdio.h> 
#include <stdlib.h>
#include <math.h>
int main ( ) 
{ 
    float side1, side2, hypotenuse ; 
    printf("Enter the lengths of the right triangle sides: ") ;
    scanf("%f%f", &side1, &side2) ;
   if ( (side1 <= 0) || (side2 <= 0) {
       exit (1) ; 
    } 
    hypotenuse = sqrt ( (side1 * side1) + (side2 * side2) ) ; 
    printf("The hypotenuse = %f\n", hypotenuse) ;
    return 0 ;
```
}